# **PaperSize Documentation**

*Release 0.1.2*

**Louis Paternault**

June 10, 2015

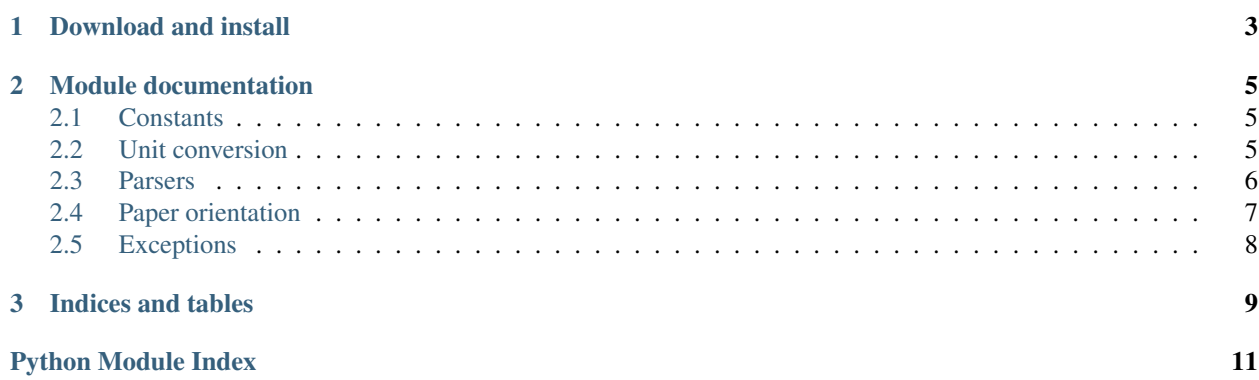

Paper size related data and functions.

This module provides tools to manipulate paper sizes, that is:

- a dictionary of several named standard names (e.g. A4, letter) , with their respective sizes (with and height);
- functions to convert sizes between units;
- functions to manipulate paper orientation (portrait or landscape);
- tools to parse paper sizes, so that you do not have to worry about the format of paper sizes provided by your user, it being *a4* or *21cm x 29.7cm*.

**CHAPTER 1**

**Download and install**

<span id="page-6-0"></span>See the [main project page](http://git.framasoft.org/spalax/papersize) for instructions.

# **Module documentation**

<span id="page-8-5"></span><span id="page-8-0"></span>Paper size related data and functions

In this module:

- the default unit (input and output) is point  $(pt);$
- every numbers are returned as [decimal.Decimal](http://docs.python.org/library/decimal.html#decimal.Decimal) objects.

# <span id="page-8-1"></span>**2.1 Constants**

### <span id="page-8-3"></span>papersize.**UNITS**

Dictionary of units.

Keys are unit abbreviation (e.g. pt or cm), and values are their value in points (e.g. UNITS ['pt'] is 1, UNITS['pc']] is 12), as [decimal.Decimal](http://docs.python.org/library/decimal.html#decimal.Decimal) objects.

### <span id="page-8-4"></span>papersize.**SIZES**

Dictionary of named sizes.

```
Keys are names (e.g. a4, letter) and values are strings, human-readable, and parsable by
parse_papersize()(e.g. 21cm x 29.7cm).
```
### papersize.**PORTRAIT**

Constant corresponding to the portrait orientation

That is, height greater than width.

### papersize.**LANDSCAPE**

Constant corresponding to the landscape orientation

That is, width greater than height.

# <span id="page-8-2"></span>**2.2 Unit conversion**

papersize.**convert\_length**(*length*, *orig*, *dest*)

Convert length from one unit to another.

### **Parameters**

- **length** (*[decimal.Decimal](http://docs.python.org/library/decimal.html#decimal.Decimal)*) Length to convert, as any object convertible to a [decimal.Decimal](http://docs.python.org/library/decimal.html#decimal.Decimal).
- **orig** (*[str](http://docs.python.org/library/functions.html#str)*) Unit of length, as a string which is a key of [UNITS](#page-8-3).

• **dest** (*[str](http://docs.python.org/library/functions.html#str)*) – Unit in which length will be converted, as a string which is a key of [UNITS](#page-8-3).

<span id="page-9-4"></span>Due to floating point arithmetic, there can be small rounding errors.

```
>>> convert_length(0.1, "cm", "mm")
Decimal('1.000000000000000055511151231')
```
# <span id="page-9-0"></span>**2.3 Parsers**

<span id="page-9-2"></span>papersize.**parse\_length**(*string*, *unit='pt'*) Return a length corresponding to the string.

#### **Parameters**

- **string** (*[str](http://docs.python.org/library/functions.html#str)*) The string to parse, as a length and a unit, for instance 10.2cm.
- **unit** (*[str](http://docs.python.org/library/functions.html#str)*) The unit of the return value, as a key of [UNITS](#page-8-3).

Returns The length, in an unit given by the unit argument.

Return type decimal. Decimal

```
>>> parse_length("1cm", "mm")
Decimal('1E+1')
>>> parse_length("1cm", "cm")
Decimal('1')
>>> parse_length("10cm")
Decimal('284.52755910')
```
<span id="page-9-3"></span>papersize.**parse\_couple**(*string*, *unit='pt'*)

Return a tuple of dimensions.

Parameters **string** (*[str](http://docs.python.org/library/functions.html#str)*) – The string to parse, as "LENGTHxLENGTH" (where LENGTH are length, parsable by  $parse\_length()$ ). Example: 21cm  $x$  29.7cm. The separator can be  $x, \times$  or empty, surrounded by an arbitrary number of spaces. For instance:  $2 \text{cm} \times 3 \text{cm}$ ,  $2 \text{cm} \times$ 3cm, 2cm×3cm, 2cm 3cm.

### Return type tuple

Returns A tuple of decimal. Decimal, representing the dimensions.

```
>>> parse_couple("1cm 10cm", "mm")
(Decimal('1E+1'), Decimal('1.0E+2'))
>>> parse_couple("1mm 10mm", "cm")
(Decimal('0.1'), Decimal('1.0'))
```
<span id="page-9-1"></span>papersize.**parse\_papersize**(*string*, *unit='pt'*) Return the papersize corresponding to string.

#### **Parameters**

- **string** (*[str](http://docs.python.org/library/functions.html#str)*) The string to parse. It can be either a named size (as keys of constant  $SIZES$ ), or a couple of lengths (that will be processed by  $parse\_couple($ )). The named paper sizes are case insensitive. The following strings return the same size: a4, A4, 21cm 29.7cm, 210mmx297mm, 21cm × 297mm. . .
- **unit** (*[str](http://docs.python.org/library/functions.html#str)*) The unit of the return values.

**Returns** The paper size, as a couple of decimal. Decimal.

Return type tuple

```
>>> parse_papersize("A4", "cm")
(Decimal('21.0'), Decimal('29.7'))
>>> parse_papersize("21cm x 29.7cm", "mm")
(Decimal('2.1E+2'), Decimal('297'))
>>> parse_papersize("10 100")
(Decimal('10'), Decimal('100'))
```
# <span id="page-10-0"></span>**2.4 Paper orientation**

papersize.**is\_portrait**(*width*, *height*) Return whether paper orientation is portrait

That is, height greater or equal to width.

#### **Parameters**

- **width** Width of paper, as any sortable object.
- **height** Height of paper, as any sortable object.

```
>>> is_portrait(11, 10)
False
>>> is_portrait(10, 10)
True
>>> is_portrait(10, 11)
True
```
papersize.**is\_landscape**(*width*, *height*)

Return whether paper orientation is landscape

That is, width greater or equal to height.

### Parameters

- **width** Width of paper, as any sortable object.
- **height** Height of paper, as any sortable object.

```
>>> is_landscape(11, 10)
True
>>> is_landscape(10, 10)
True
>>> is_landscape(10, 11)
False
```

```
papersize.is_square(width, height)
```
Return whether paper is a square (width equals height).

### Parameters

- **width** Width of paper, as any sortable object.
- **height** Height of paper, as any sortable object.

```
>>> is_square(11, 10)
False
>>> is_square(10, 10)
True
>>> is_square(10, 11)
False
```
### <span id="page-11-1"></span>papersize.**rotate**(*size*, *orientation*)

Return the size, rotated if necessary to make it portrait or landscape.

### **Parameters**

- **size** (*[tuple](http://docs.python.org/library/functions.html#tuple)*) Couple paper of dimension, as sortable objects ([int](http://docs.python.org/library/functions.html#int), [float](http://docs.python.org/library/functions.html#float), [decimal.Decimal](http://docs.python.org/library/decimal.html#decimal.Decimal)...).
- **orientation** Return format, one of PORTRAIT or LANDSCAPE.

Returns The size, as a couple of dimensions, of the same type of the size parameter.

Return type tuple

```
>>> rotate((21, 29.7), PORTRAIT)
(21, 29.7)
>>> rotate((21, 29.7), LANDSCAPE)
(29.7, 21)
```
# <span id="page-11-0"></span>**2.5 Exceptions**

### class papersize.**PapersizeException**

All exceptions of this module inherit from this one.

### class papersize.**CouldNotParse**(*string*)

Raised when a string could not be parsed.

Parameters **string** (*[str](http://docs.python.org/library/functions.html#str)*) – String that could not be parsed.

class papersize.**UnknownOrientation**(*string*)

Raised when a string could not be parsed.

Parameters **string** (*obj*) – Object wrongly provided as an orientation.

**CHAPTER 3**

**Indices and tables**

- <span id="page-12-0"></span>• genindex
- modindex
- search

Python Module Index

<span id="page-14-0"></span>p

papersize, [5](#page-8-0)

### Index

# C

convert\_length() (in module papersize), [5](#page-8-5) CouldNotParse (class in papersize), [8](#page-11-1)

# I

is\_landscape() (in module papersize), [7](#page-10-1) is\_portrait() (in module papersize), [7](#page-10-1) is\_square() (in module papersize), [7](#page-10-1)

# L

LANDSCAPE (in module papersize), [5](#page-8-5)

# P

papersize (module), [5](#page-8-5) PapersizeException (class in papersize), [8](#page-11-1) parse\_couple() (in module papersize), [6](#page-9-4) parse\_length() (in module papersize), [6](#page-9-4) parse\_papersize() (in module papersize), [6](#page-9-4) PORTRAIT (in module papersize), [5](#page-8-5)

# R

rotate() (in module papersize), [7](#page-10-1)

# S

SIZES (in module papersize), [5](#page-8-5)

# $\cup$

UNITS (in module papersize), [5](#page-8-5) UnknownOrientation (class in papersize), [8](#page-11-1)